## **I.D.77**

**Jugendbuch**

# Karl Olsberg: "Boy in a White Room" **– Eigenständige Erarbeitung des dystopischen Jugendromans**

Linda Hagebölling, Tübingen

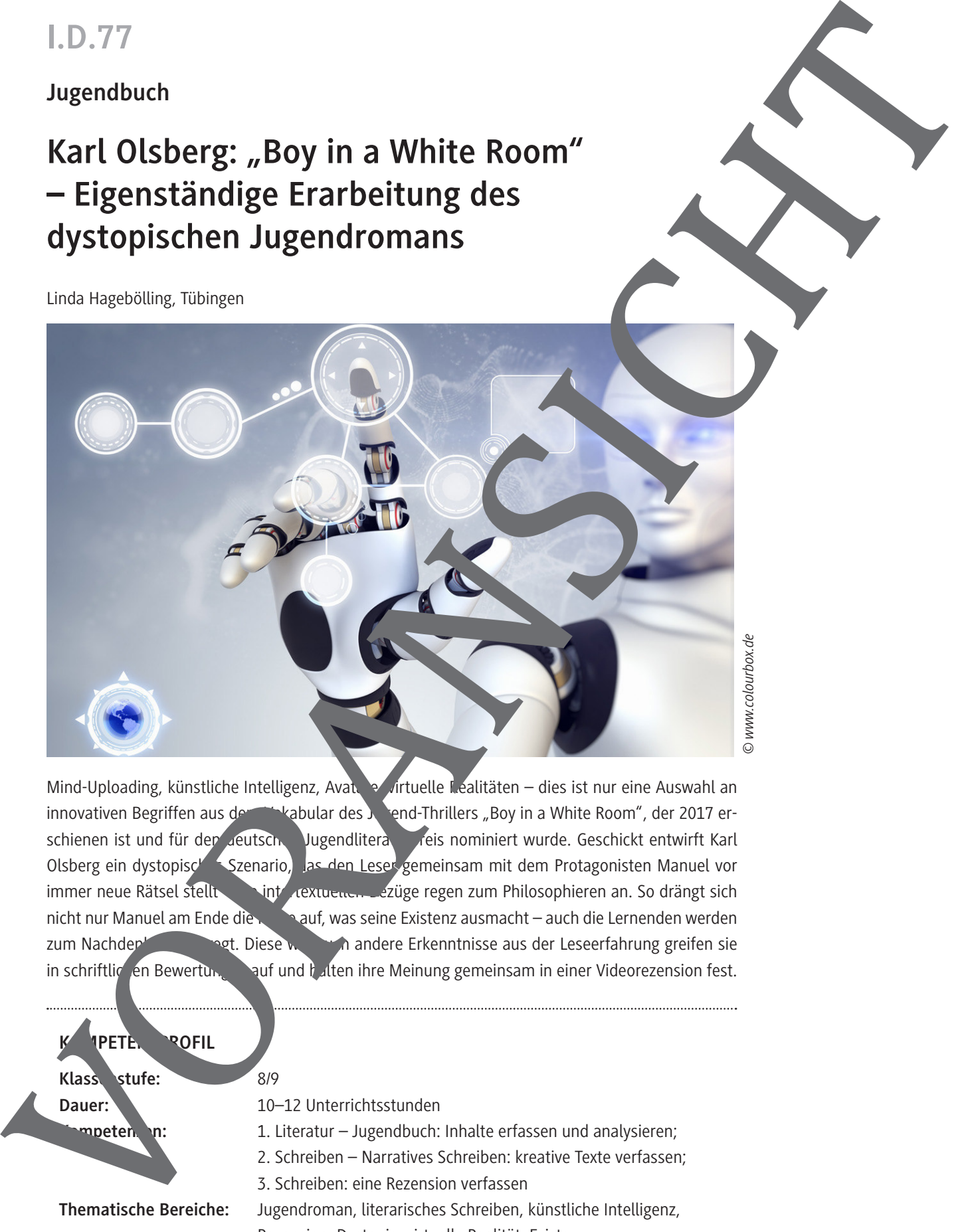

Mind-Uploading, künstliche Intelligenz, Avatare, virtuelle Realitäten – dies ist nur eine Auswahl an innovativen Begriffen aus dem Vabular des Jugend-Thrillers "Boy in a White Room", der 2017 erschienen ist und für den deutschen Jugendliteraturpfeis nominiert wurde. Geschickt entwirft Karl Olsberg ein dystopisches Szenario, das den Leser gemeinsam mit dem Protagonisten Manuel vor immer neue Rätsel stellt intertextuellen Bezüge regen zum Philosophieren an. So drängt sich nicht nur Manuel am Ende die Fragat, was seine Existenz ausmacht – auch die Lernenden werden zum Nachden angeregt. Diese wie auch andere Erkenntnisse aus der Leseerfahrung greifen sie in schriftlichen Bewertungen auf und halten ihre Meinung gemeinsam in einer Videorezension fest.

#### PETE. **POFIL**

**Klassenstufe:** 8/9

Dauer: **Dauer:** 10–12 Unterrichtsstunden

**Kompeten, \n: 1.** Literatur – Jugendbuch: Inhalte erfassen und analysieren;

2. Schreiben – Narratives Schreiben: kreative Texte verfassen;

3. Schreiben: eine Rezension verfassen

**Thematische Bereiche:** Jugendroman, literarisches Schreiben, künstliche Intelligenz, Rezension, Dystopie, virtuelle Realität, Existenz

### **Auf einen Blick**

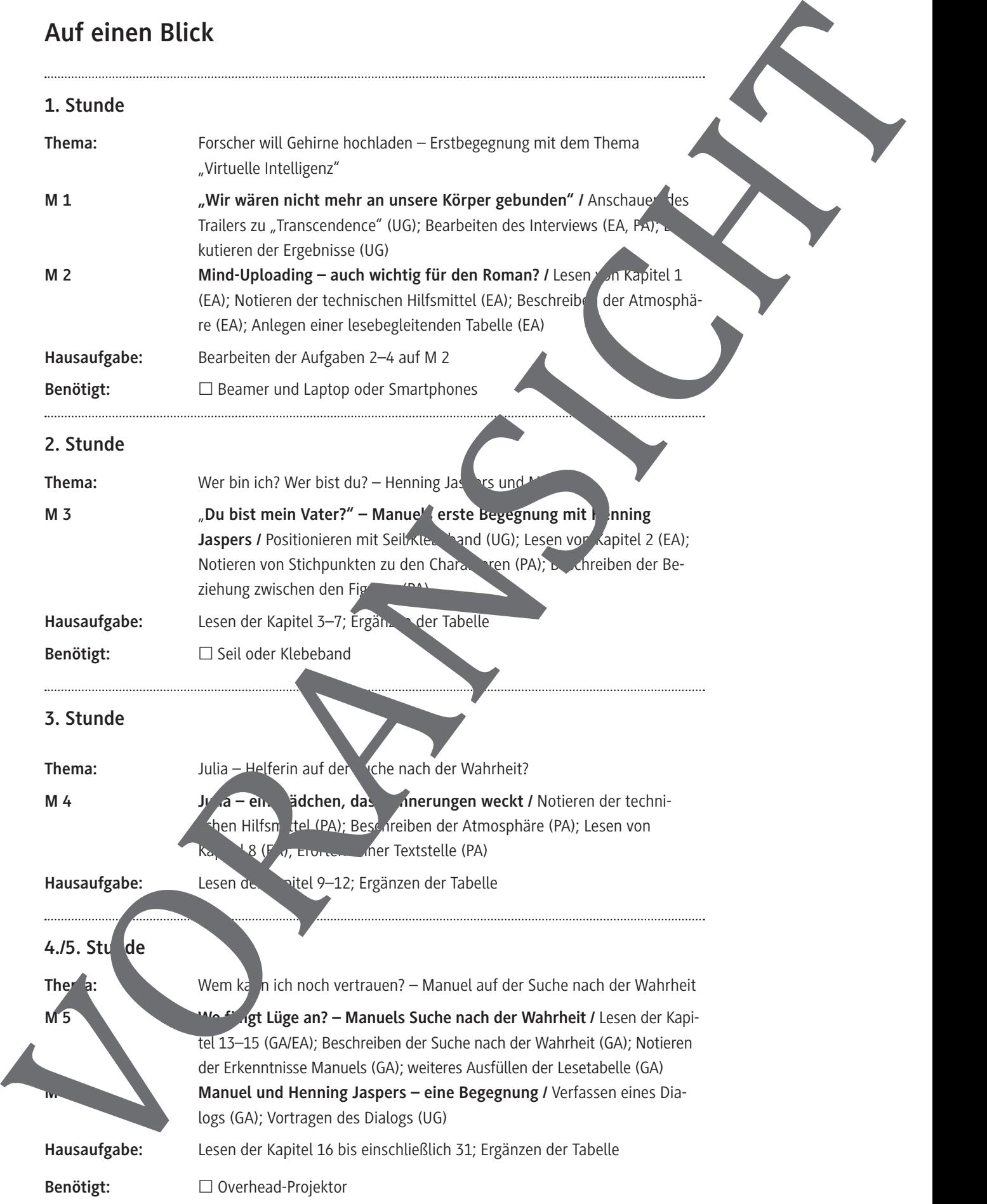

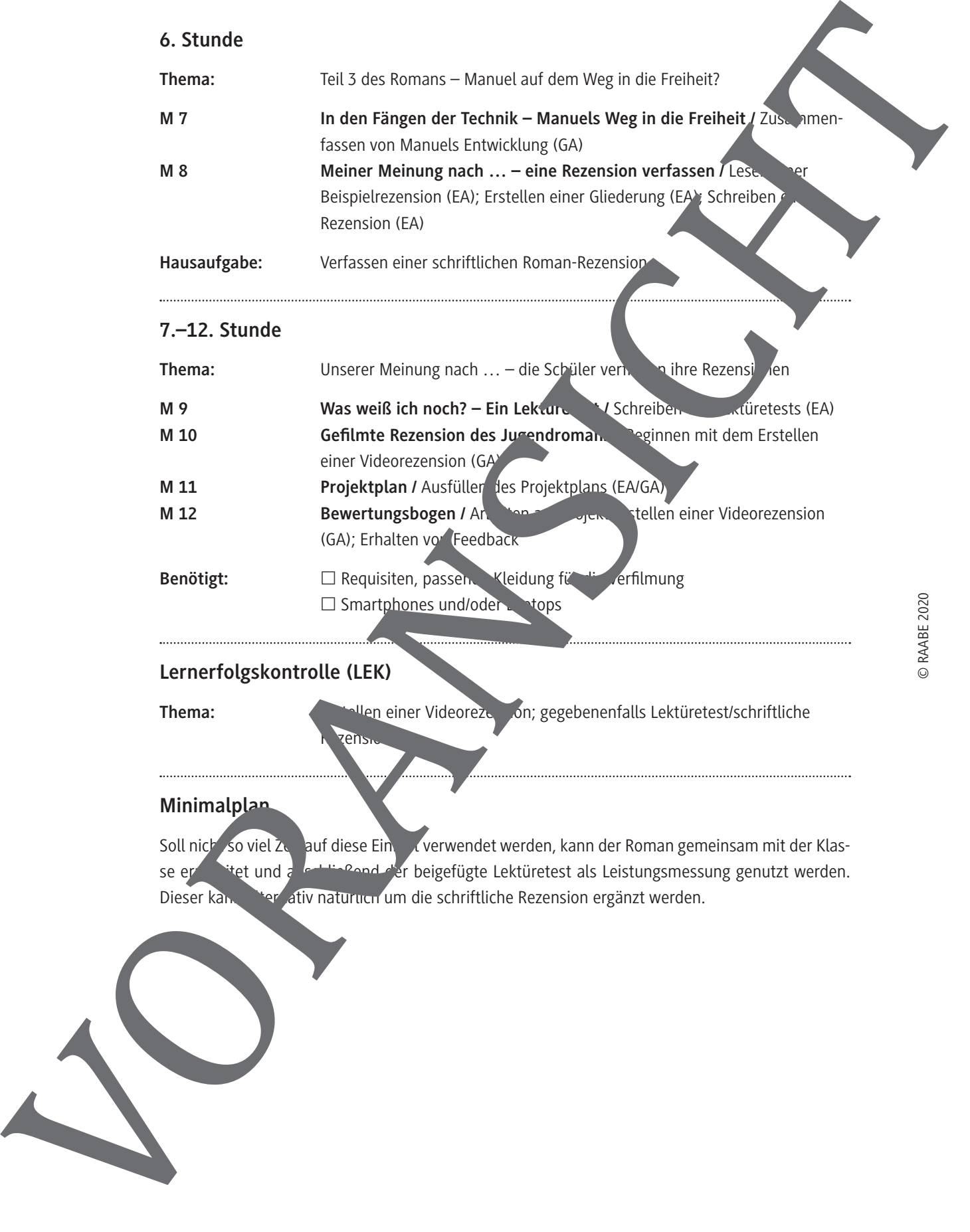

Thema: **Erstellen einer Videorezension**; gegebenenfalls Lektüretest/schriftliche

#### **Minimalplan**

**zensi** 

Soll nicht so viel Zeit auf diese Eine Kerwendet werden, kann der Roman gemeinsam mit der Klasse erarbitet und abschließend der beigefügte Lektüretest als Leistungsmessung genutzt werden.

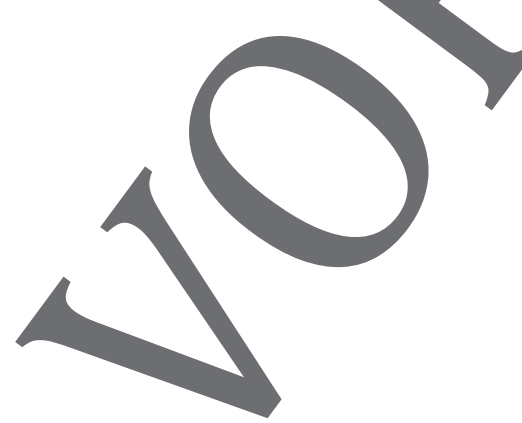

**M 5**

### **Wo fängt Lüge an? – Manuels Suche nach der Wahrheit**

Die Geschichten, die Manuel erzählt werden, werden zunehmend undurchdringlich. Er weiß r mehr, wem er vertrauen kann, was wahr ist und was falsch. Macht euch gemeinsam in eurer Gruppe mit ihm auf, um der Wahrheit um seine Person auf die Spur zu kommen ...

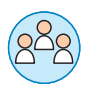

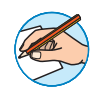

**Aufgaben**

- 1. Lest in Gruppen von maximal 4 Schülern die Kapitel 13, 14 und 15. Teilt eur diese untereinan der auf.
- 2. Beschreibt Manuels Suche nach der Wahrheit in diesen Kapitel . Arbeitet heraus, welchnischer Mittel er sich wo bedient, und nennt Textbelege.
- 3. Notiert, welche Wahrheiten/Erkenntnisse Manuel Schritt für Schritt erkennt. Was Fährt er über Henning Jaspers?
- 4. Füllt gemeinsam die bereits in Stunde 1 begonnene Table weiter aus der in der in der in der in der ihr für Kapitel eure Eindrücke begründet festhaltet.

……………………………………………………………………………………………………

**M 6**

### **Manuel und Henning Jaspers and Begegnung**

Henning Jaspers ist der Fadenzieher hinter dem Weißen Raum, der Geldgeber hinter der animierten Welt von "Herr der Ringe", der Mann, der um jeden Preis verhindern will, dass Manuel herausfindet, wer er ist und woher er kommt. Gebt Manuel und Henning nun eure Stimme und lasst zum Ausdruck kommen, was ihr über die Beziehung zwischen den beiden denkt.

**Einen Dialog schreiben – so geht's**

Ein Dialog besteht aus vörtlicher Rede. Berücksichtige beim Verfassen des Dialogs die Charaktereigenschaften der jeweils sprechend Figur. So kommt diese besonders gut zur Geltung. Zudem kann man über die Art und Weise, wie die Dialogpartner miteinander sprechen, die Beziehung der Figuren unter Finander charakterisieren. Gehen die Figuren aufeinander ein? Sprechen sie an nander vorbe Wichtig ist zudem, dass die Figuren sich über wesentliche Inhalte austauschen. Ein guter Dialog schafft es, die Handlung voranzutreiben. VORANSICHT

#### **Aufgaben**

- 1. Schreibt in der Gruppe einen kurzen Dialog zwischen Manuel und Henning Jaspers, der an das **Apitel 15 anschließt.**
- 2. Bestimmt zwei Personen aus eurer Gruppe, die die Rollen Manuel und Henning Jaspers übernehmen. Tragt euren Dialog in der Klasse vor.

### **Gefilmte Rezension des Jugendromans**

In den nächsten Stunden erstellt ihr in Gruppen eine gefilmte Rezension des Romans. Hierzu verwendet ihr die Tabelle, die ihr während des Lesens erstellt habt sowie eure schriftliche Rezension des Romans. Mithilfe des Arbeitsplans könnt ihr eure Arbeit an dem Projekt individuell dokumentieren. Hier erfahrt ihr zunächst, was ihr beim Erstellen einer Videorezension beachten solltet.

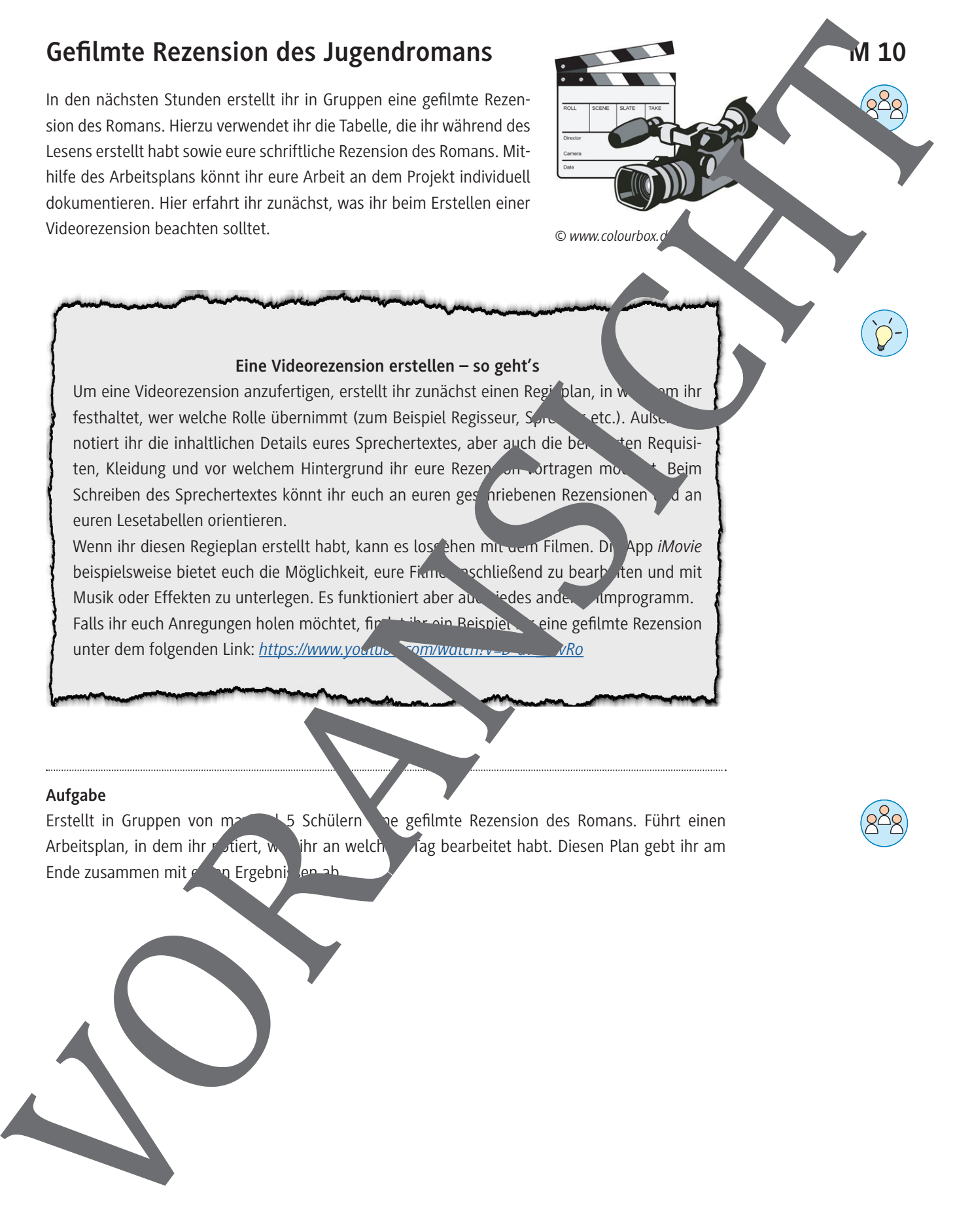

#### **Eine Videorezension erstellen – so geht's**

Um eine Videorezension anzufertigen, erstellt ihr zunächst einen Regieplan, in weiden ihr festhaltet, wer welche Rolle übernimmt (zum Beispiel Regisseur, Songener etc.). Außer notiert ihr die inhaltlichen Details eures Sprechertextes, aber auch die benötten Requisiten, Kleidung und vor welchem Hintergrund ihr eure Rezension vortragen mochte Beim Schreiben des Sprechertextes könnt ihr euch an euren geschriebenen Rezensionen und an euren Lesetabellen orientieren.

Wenn ihr diesen Regieplan erstellt habt, kann es lose ehen mit dem Filmen. Die App *iMovie* beispielsweise bietet euch die Möglichkeit, eure Filme anschließend zu bearbeiten und mit Musik oder Effekten zu unterlegen. Es funktioniert aber auch jedes andere Filmprogramm. Falls ihr euch Anregungen holen möchtet, find the ein Beispiel für eine gefilmte Rezension unter dem folgenden Link: https://www.youtube.com/watch?v=D-dvi

#### **Aufgabe**

Erstellt in Gruppen von marimal 5 Schülern der gefilmte Rezension des Romans. Führt einen Arbeitsplan, in dem ihr notiert, was ihr an welchen Tag bearbeitet habt. Diesen Plan gebt ihr am Ende zusammen mit  $\epsilon$ n Ergebnissen ab.

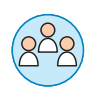

109 RAAbits Deutsch/Literatur Februar 2020

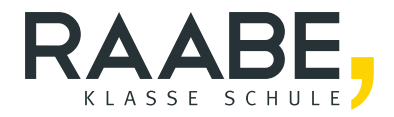

# **Der RAABE Webshop: [Schnell, übersichtlich, sicher!](www.raabe.de)**

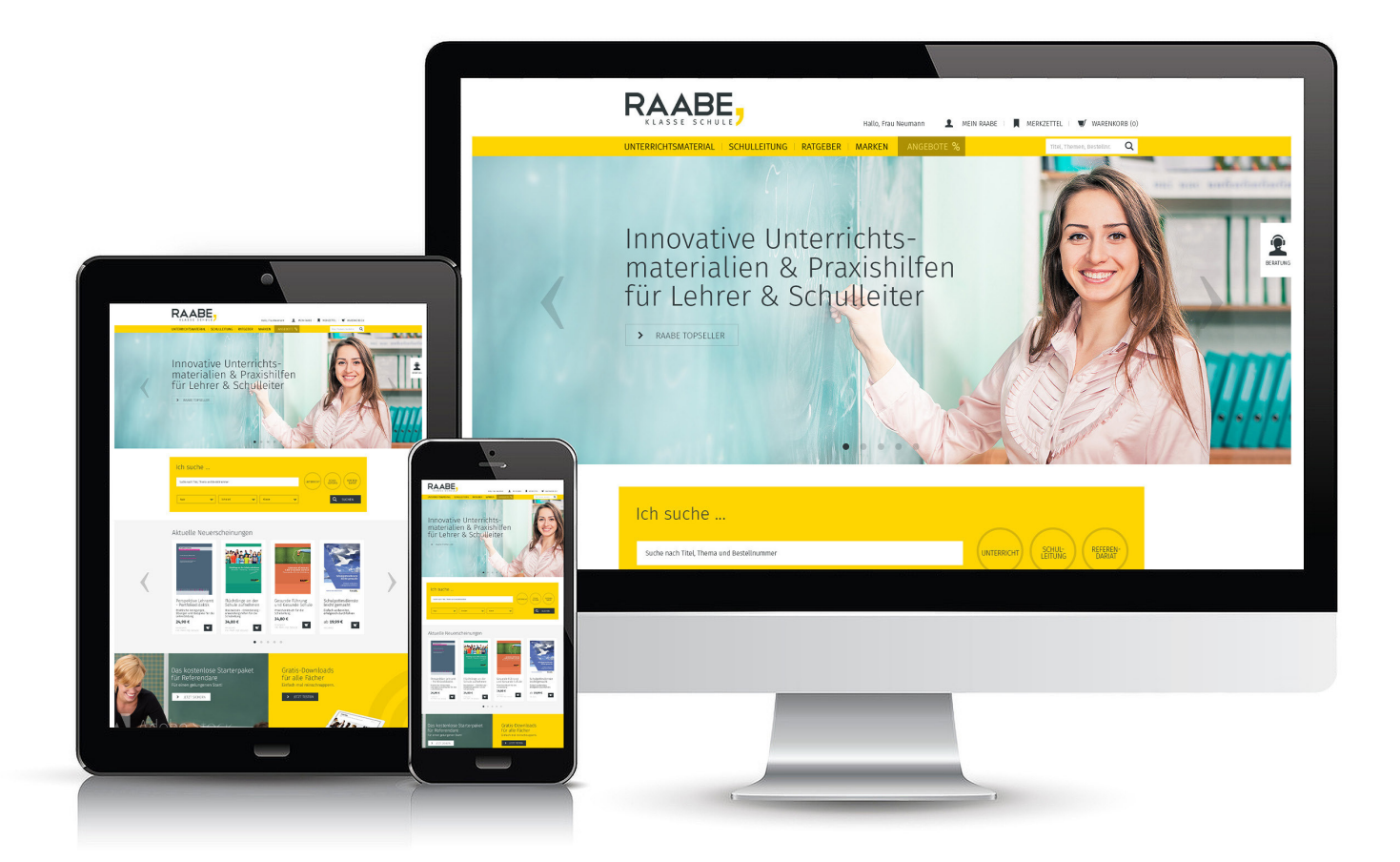

## **Wir bieten Ihnen:**

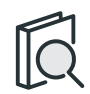

Schnelle und intuitive Produktsuche

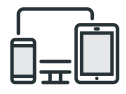

Komfortable Nutzung über Computer, Tablet und Smartphone

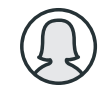

Übersichtliches Kundenkonto

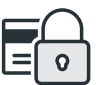

Höhere Sicherheit durch SSL-Verschlüsselung

# **Mehr unter: www.raabe.de**